## **HOW DO I** Build a schedule including DAX – Digital Audio Exchange

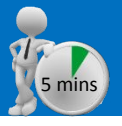

**DAX – Digital Audio Exchange** data has been modelled to sit alongside RAJAR within our **Audio Planner** app and facilitate planning across digital, programmatic and broadcast audio.

The model is based on data from RAJAR's MIDAS study of digital and platform listening behaviour in combination with DAX/Global server logs and is updated on a quarterly basis with each RAJAR release.

Adding DAX to the schedule is simple, follow these steps:

- 1. In the 'Stations' window search for and select DAX.
- 2. Moving to 'Schedule' DAX will appear in its own table separate to RAJAR stations
- 3. Input cells are Target CPT & Impressions OR GRPs
- 4. The output is reach and frequency for DAX plus a second table showing the combined results with the radio schedule

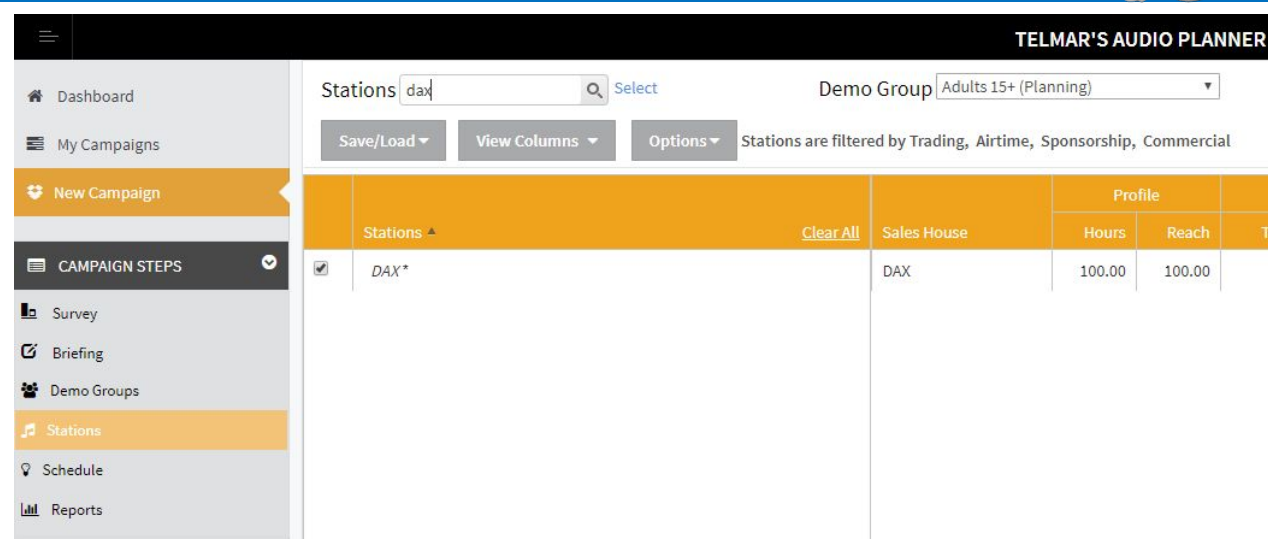

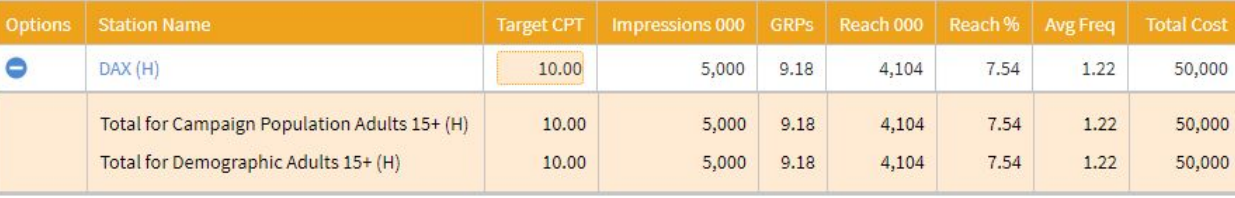

#### **Campaign Combined Totals**

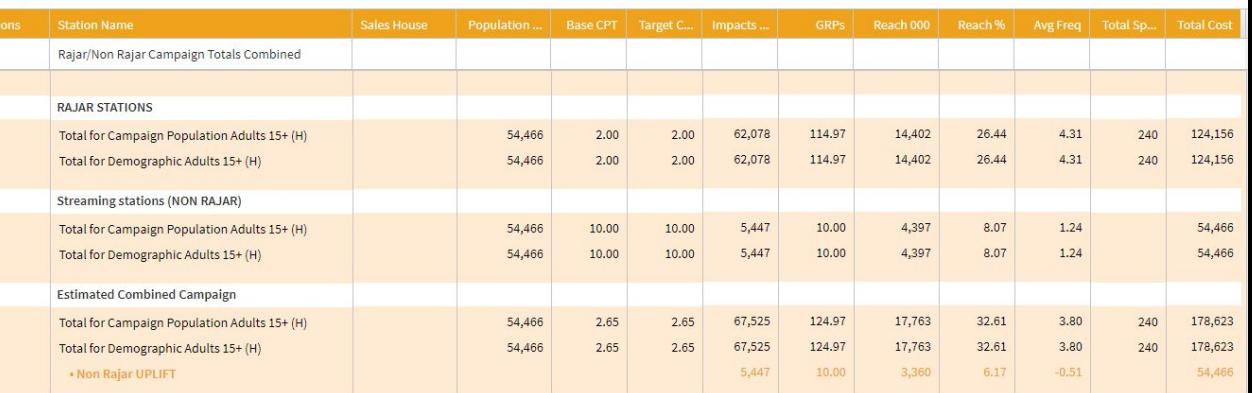

*Need further help? Call our helpdesk: + 44 (0) 20 7467 2575*

# telmar

## **HOW DO I** Build a schedule including DAX – Digital Audio Exchange

#### **DAX – additional functions**

**• Planning by week –** clicking the station name text will pop-up a new planning window where impressions or GRPs can be entered on a week to week basis

**Note:** by default impressions entered in the Schedule screen are divided equally between the weeks of the schedule.

- **• Impressions are allocated to the selected target audience ONLY.** There is no overlap with any other audience i.e. 1,000,000 impressions against 15-24 will gain no reach against people aged 35+.
- The **Costing Method** for DAX is Target Cost Per Thousand Only. The cost is set against the audience being targeted reflecting the programmatic nature of the delivery of Digital Audio.
- DAX **IS NOT** recorded/researched by RAJAR. DAX is a model generated by telmar and integrated with RAJAR data. Reach is calibrated using MIDAS data

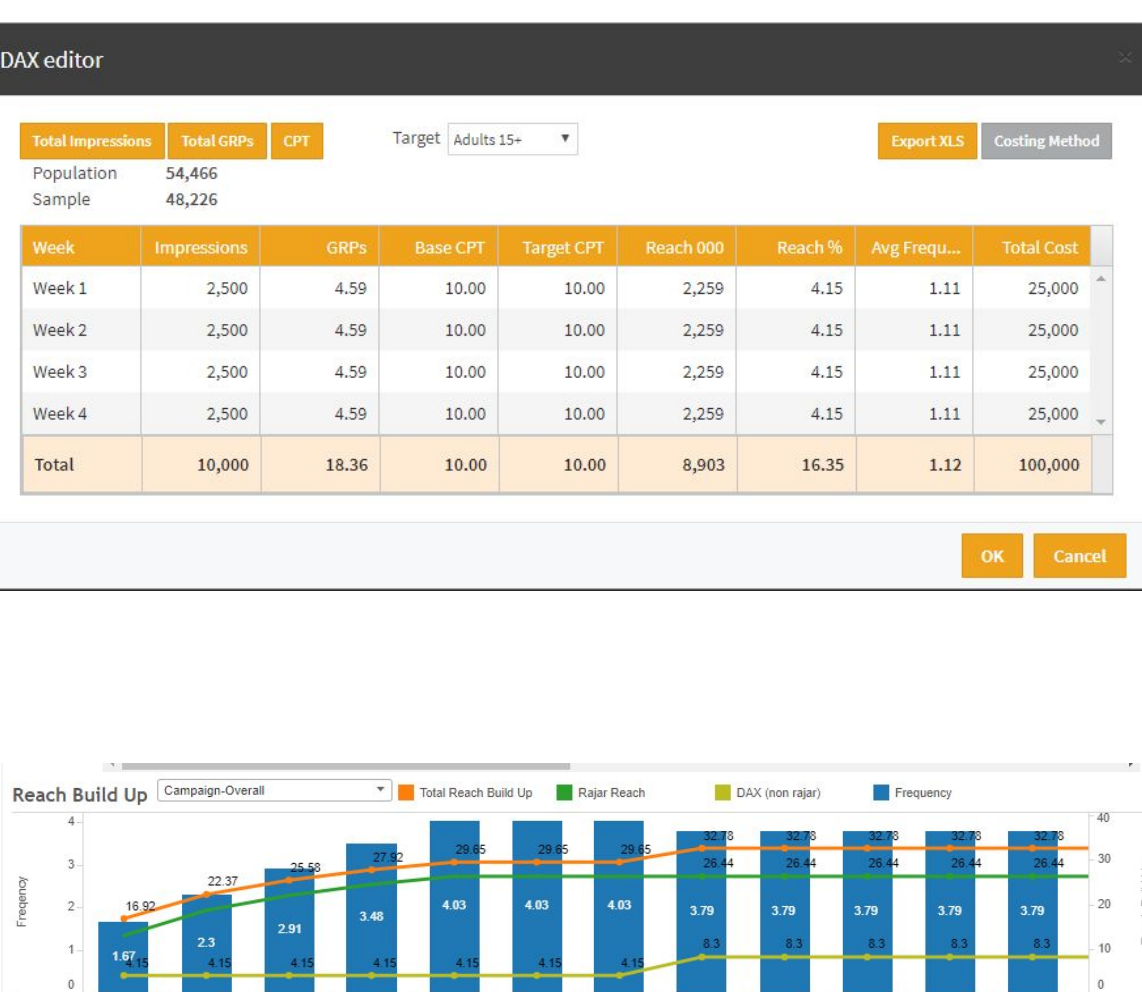

06-Aug W32 07-Aug W32 08-Aug W32 09-Aug W32 10-Aug W32 11-Aug W32 12-Aug W32 13-Aug W33 14-Aug W33 15-Aug W33 16-Aug W33

*Need further help? Call our helpdesk: + 44 (0) 20 7467 2575*

## telmal